# Duboko učenje - Auditorne vježbe

#### Josip Šarić

Fakultet elektrotehnike i računarstva Sveučilište u Zagrebu Zagreb, Hrvatska

31. ožujka 2023.

Razmatramo klasifikacijski model s arhitekturom:

- **konvolucijski sloj bez nadopunjavanja: 16 jezgara 5**  $\times$  **5, korak 1,** aktivacija ReLU;
- **•** sažimanje maksimumom  $2 \times 2$ ;
- **•** konvolucijski sloj bez nadopunjavanja: 32 jezgre 5  $\times$  5, korak 1, aktivacija ReLU;
- **•** sažimanje maksimumom  $2 \times 2$ ;
- **o** pretvaranje u vektor;
- potpuno povezani sloj dimenzije 10 te aktivacija softmaks;

Na ulaz mreže dovodimo RGB slike veličine 28  $\times$  28 piksela.

#### Zadatak 1

- Napišite dimenzije ulaznih i izlaznih tenzora za svaki sloj.
- <sup>2</sup> Koliko ukupno parametara ima zadani model?
- Procijenite memorijsko zauzeće u trenutku nakon izračuna gubitka unakrsne entropije. Postupak uˇcenja zadanog modela provodimo s veličinom mini-grupe 8. Tip podataka je 32-bitni float. Pomoć: u memorijsko zauzeće ubrojiti sve u tome trenutku pohranjene tenzore i parametre modela.
- Kolika su receptivna polja aktivacija u prvom sloju sažimanja odnosno aktivacija u potpuno povezanom sloju? Pomoć: receptivno polje računamo s obzirom na piksele ulazne slike.
- **5** Implementirajte model u Pytorchu.

# Zadatak 1 - rješenje 1.1 i 1.2

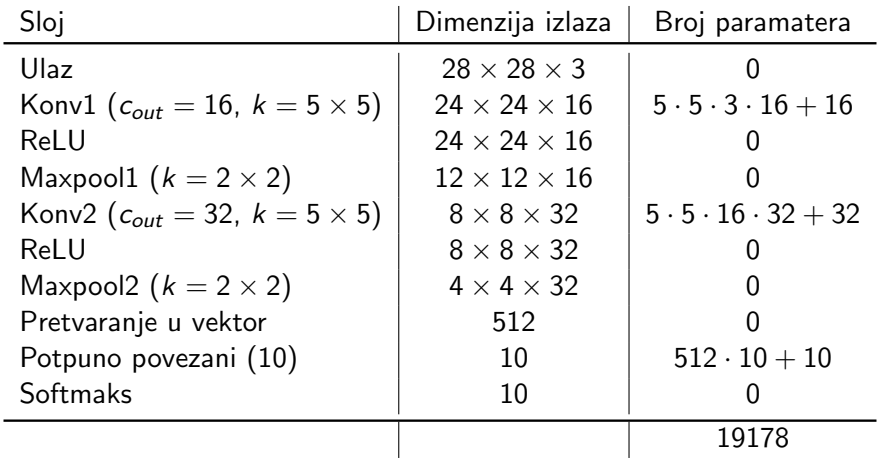

Parametri: 19178  $\cdot$  4 = 76712**B** 

Zbog unatražnog prolaza moramo zapamtiti ulaze svakog sloja (osim pretvaranja u vektor) zasebno za svaki primjerak minigrupe: 8 ·  $(28 \cdot 28 \cdot 3 + 24 \cdot 24 \cdot 16 + 24 \cdot 24 \cdot 16 + 12 \cdot 12 \cdot 16 + 8 \cdot 8 \cdot 32 + 8 \cdot 8 \cdot$  $32 + 512 + 10 + 10 \cdot 4 = 886912B$ 

Ukupno: 963624 $B \approx 0.9$ MiB

Parametri: 19178  $\cdot$  4 = 76712**B** 

Zbog unatražnog prolaza moramo zapamtiti ulaze svakog sloja (osim pretvaranja u vektor) zasebno za svaki primjerak minigrupe: 8 ·  $(28 \cdot 28 \cdot 3 + 24 \cdot 24 \cdot 16 + 24 \cdot 24 \cdot 16 + 12 \cdot 12 \cdot 16 + 8 \cdot 8 \cdot 32 + 8 \cdot 8 \cdot$  $32 + 512 + 10 + 10 \cdot 4 = 886912B$ 

Ukupno: 963624 $B \approx 0.9$ MiB

Receptivno polje prvog konvolucijskog sloja:  $5 \times 5$ 

Receptivno polje prvog sloja sažimanja:  $6 \times 6$ (jer vidi dvije susjedne aktivacije konvolucijskog sloja s korakom 1)

Receptivno polje potpuno povezanog sloja: cijela slika!  $(28 \times 28)$ 

#### Zadatak 1 - rješenje 1.5

```
class MyModel ( nn . Module ):
def \_init\_ (self):super() . _{init} ( )self . seq = nn . Sequential (
         nn. Conv2d (3, 16, 5),
         nn . ReLU () ,
         nn . MaxPool2d ( kernel_size =2 , stride =2) ,
         nn. Conv2d (16, 32, 5),
         nn . ReLU () ,
         nn . MaxPool2d ( kernel_size =2 , stride =2) ,
         nn . Flatten () ,
         nn . Linear (512 , 10) ,
         nn . Softmax ( dim = -1)
    )
def forward (self, x):
    return self.seq(x)def loss (self, x, y_oh):probs = self.forward(x)return -(probs.log() * y_oh).sum(-1).mean()
```
#### Zadatak 2

Razmatramo sloj dubokog modela koji ulazni vektor p transformira u izlazni vektor q koristeći skalarne parametre  $w_0$ ,  $w_1$  i  $w_2$ , a može se opisati jednadžbom:  $q_i = w_0 \cdot p_{i-1} + w_1 \cdot p_i + w_2 \cdot p_{i+1}$ .

- Odredite Jakobijan gubitka po ulazu i Jakobijan gubitka po parametrima ako je poznat Jakobijan gubitka po izlazu.
- Napišite kod koji bi omogućio uklapanje sloja u duboki model proizvoljne složenosti. Sloj izrazite razredom koji implementira sučelje Layer iz prvog zadatka druge laboratorijske vježbe te implementira sljedeće metode:
- forward(self, inputs), backward\_inputs(self, grads), te

backward\_parameters(self, grads).

- Izvedba treba osigurati da dimenzionalnost izlaznog vektora bude jednaka dimenzionalnosti ulaznog vektora.
- Pomoć: numpyjev tenzor x proizvoljne dimenzionalnosti možemo nadopuniti nulama sljedećim pozivom: np.1ib.pad(x, 1, mode='constant').

#### Zadatak 2 - Jakobijan izlaza po ulazu

$$
\frac{\partial q}{\partial p} = \left[\begin{array}{ccccccccc} w_1 & w_2 & 0 & 0 & 0 & 0 & 0 & \dots & 0 \\ w_0 & w_1 & w_2 & 0 & 0 & 0 & 0 & \dots & 0 \\ 0 & w_0 & w_1 & w_2 & 0 & 0 & 0 & \dots & 0 \\ 0 & 0 & w_0 & w_1 & w_2 & 0 & 0 & \dots & 0 \\ 0 & 0 & 0 & w_0 & w_1 & w_2 & 0 & \dots & 0 \\ 0 & 0 & 0 & 0 & \dots & 0 & w_0 & w_1 & w_2 \\ 0 & 0 & 0 & 0 & \dots & 0 & 0 & w_0 & w_1 \end{array}\right]
$$

(1)

(2)

#### Zadatak 2 - Jakobijan gubitka po ulazu

$$
\frac{\partial L}{\partial p} = \frac{\partial L}{\partial q} \frac{\partial q}{\partial p} = \begin{bmatrix} \frac{\partial L}{\partial q_0}, \frac{\partial L}{\partial q_1}, \frac{\partial L}{\partial q_2}, \frac{\partial L}{\partial q_3}, \dots, \frac{\partial L}{\partial q_{n-1}} \end{bmatrix}.
$$
\n
$$
\begin{bmatrix}\nw_1 & w_2 & 0 & 0 & 0 & 0 & \dots & 0 \\
w_0 & w_1 & w_2 & 0 & 0 & 0 & \dots & 0 \\
0 & w_0 & w_1 & w_2 & 0 & 0 & 0 & \dots & 0 \\
0 & 0 & w_0 & w_1 & w_2 & 0 & 0 & \dots & 0 \\
0 & 0 & 0 & w_0 & w_1 & w_2 & 0 & \dots & 0 \\
0 & 0 & 0 & 0 & \dots & 0 & w_0 & w_1 & w_2 \\
0 & 0 & 0 & 0 & \dots & 0 & 0 & w_0 & w_1 \end{bmatrix}
$$

Skalarni umnošci vektora retka  $\frac{\partial L}{\partial \bm{q}}$  sa stupcima matrice  $\frac{\partial \bm{q}}{\partial \bm{p}}$  podsjećaju na konvoluciju. Doista, nadopunjavanjem to i postižemo...

# Zadatak 2 - Jakobijan gubitka po ulazu

$$
\frac{\partial L}{\partial p} = \begin{bmatrix} 0, \frac{\partial L}{\partial q_0}, \frac{\partial L}{\partial q_1}, \frac{\partial L}{\partial q_2}, \frac{\partial L}{\partial q_3}, ..., \frac{\partial L}{\partial q_{n-1}}, 0 \end{bmatrix}.
$$
\n
$$
\begin{bmatrix} w_2 & 0 & 0 & 0 & 0 & 0 & ... & 0 \\ w_1 & w_2 & 0 & 0 & 0 & 0 & ... & 0 \\ w_0 & w_1 & w_2 & 0 & 0 & 0 & 0 & ... & 0 \\ 0 & w_0 & w_1 & w_2 & 0 & 0 & 0 & ... & 0 \\ 0 & 0 & w_0 & w_1 & w_2 & 0 & 0 & ... & 0 \\ 0 & 0 & 0 & w_0 & w_1 & w_2 & 0 & ... & 0 \\ 0 & 0 & 0 & 0 & ... & 0 & w_0 & w_1 & w_2 \\ 0 & 0 & 0 & 0 & ... & 0 & 0 & w_0 & w_1 \\ 0 & 0 & 0 & 0 & ... & 0 & 0 & 0 & w_0 \end{bmatrix}
$$
\n
$$
= \text{pad}\big(\frac{\partial L}{\partial q}, 1, \text{val} = 0\big) \star \text{flip}(w)
$$

#### Jakobijan izlaza po parametrima

$$
\frac{\partial q}{\partial w} = \begin{bmatrix}\n0 & p_0 & p_1 \\
p_0 & p_1 & p_2 \\
p_1 & p_2 & p_3 \\
p_2 & p_3 & p_4 \\
p_3 & p_4 & p_5 \\
\vdots & \vdots & \ddots & \vdots \\
p_{n-2} & p_{n-1} & 0\n\end{bmatrix}
$$

#### Jakobijan gubitka po parametrima

$$
\frac{\partial L}{\partial w} = \frac{\partial L}{\partial q} \frac{\partial q}{\partial w}
$$
\n
$$
= \left[ \frac{\partial L}{\partial q_0}, \frac{\partial L}{\partial q_1}, \frac{\partial L}{\partial q_2}, \frac{\partial L}{\partial q_3}, ..., \frac{\partial L}{\partial q_{n-1}} \right].
$$
\n
$$
\left[ \begin{array}{ccc} 0 & p_0 & p_1 \\ p_0 & p_1 & p_2 \\ p_1 & p_2 & p_3 \\ p_2 & p_3 & p_4 \\ p_3 & p_4 & p_5 \\ \vdots & \vdots & \ddots & \vdots \\ p_{n-2} & p_{n-1} & 0 \end{array} \right]
$$

Ovaj umnožak također možemo izraziti unakrsnom korelacijom:  $\frac{\partial L}{\partial \boldsymbol{w}} = \text{pad}(\boldsymbol{p},1,\text{val}=0) \star \frac{\partial L}{\partial \boldsymbol{q}}$ ∂q

#### Zadatak 2 - kod

```
class Layer :
 def forward (self, p):
   self.p = pp2 = npuib.pad(p, 1, 'constant')q = (p2 [0:p.shape [0]] * self.w0 +p * self.w1 +p2 [2:p.shape [0]+2] * self.w2)return q
  def backward_inputs (self, dq):
   dq2 = npuib.pad(dq, 1, 'constant')dp = dq * self.w1 + dq2 [0: dq. shape [0]] * self.w2 + dq2 [2: dog
   return dp
  def backward_params (self, dq):
   dq2 = npuib.pdf dq, 1, 'constant')dw0 = np.dot(self.p, dq2[2: dq.shape[0]+2])dw1 = np.dot(self.p, dq)dw2 = np.dot(self.p, dq2[0: dq.shape[0]+0])return np.array ((dw0, dw1, dw2)) 15/20
```
#### Zadatak 2 - kod

```
def forward_alt(self, p):
    self.p = pp2 = npuib.pad(p, 1, 'constant')q = np \cdot zeros\_like(p)for i in range (len(q)):
        q[i] = p2[i] * self.w0+ p2[i+1] * self.w1+ p2 [i+2] * self.w2
    return q
```
#### Zadatak 3

Razmatramo klasifikacijski model kojeg opisuju sljedeće jednadžbe:

$$
h = \text{ReLU}(W \cdot x + b) \tag{3}
$$

$$
h_2 = \text{ReLU}(W_2 \cdot h + b_2) \tag{4}
$$

$$
s = \text{softmax}(W_3 \cdot h_2 + b_3 + h) \tag{5}
$$

Početne vrijednosti parametara modela su:  $\textit{\textbf{W}} = \left[ \begin{array}{ccc} 1 & 1 & 0 \ 0 & 0 & 1 \end{array} \right]$ ,

 $W_2 = W_3 = I$ ,  $b = b_2 = b_3 = 0$ . Na ulaz modela dovodimo podatak  $x = \left[\begin{array}{ccc} 1 & 2 & 3\end{array}\right]^\top$  koji bi se trebao klasificirati u razred  $y = 0$ . Gubitak je negativna log-izglednost.

**1** Provedite unaprijedni prolaz i odredite predikciju modela.

- **2** Odredite gubitak.
- $\bullet$  Odredite gradijente po  $W$ .

# Zadatak 3 - rješenje

Unaprijedni prolaz:

$$
x = \begin{bmatrix} 1, 2, 3 \end{bmatrix}^{\mathsf{T}} \tag{6}
$$

$$
a = W \cdot x + b = \left[3, 3\right]^{\top} \tag{7}
$$

$$
h = \text{ReLU}(a) = [3, 3]^T
$$
 (8)

$$
\boldsymbol{a}_2 = \boldsymbol{W}_2 \cdot \boldsymbol{h} + \boldsymbol{b}_2 = [3,3]^{\top} \tag{9}
$$

$$
h_2 = \text{ReLU}(a_2) = \begin{bmatrix} 3 & 3 \end{bmatrix}^\mathsf{T} \tag{10}
$$

$$
s = W_3 \cdot h_2 + b_3 + h = [6, 6]^T
$$
  
(11)  

$$
s = \text{softmax}(s) - [0.5 \ 0.5]^T
$$

$$
p = \text{softmax}(s) = [0.5, 0.5]^{\mathsf{T}}
$$
 (12)

Gubitak:

$$
L = -\ln p(\underline{y} = 0 \mid x, \theta) = -\ln(p_{[0]}) = \ln(2) \approx 0.693
$$

# Zadatak 3 - rješenje

#### Gradijent:

$$
\frac{\partial L}{\partial s} = p - \mathbf{y}_{\text{oh}} = [0.5, 0.5] - [1, 0] = [-0.5, 0.5]
$$
(13)  
\n
$$
\frac{\partial L}{\partial h_2} = \frac{\partial L}{\partial s} \frac{\partial s}{\partial h_2} = \frac{\partial L}{\partial s} W_3
$$
(14)  
\n
$$
= [-0.5, 0.5]
$$
(15)  
\n
$$
\frac{\partial L}{\partial a_2} = \frac{\partial L}{\partial h_2} \frac{\partial h_2}{\partial a_2} = [-0.5, 0.5]
$$
(16)  
\n
$$
\frac{\partial L}{\partial h} = \frac{\partial L}{\partial s} \frac{\partial s}{\partial h} = \frac{\partial L}{\partial a_2} W_2 + \frac{\partial L}{\partial s}
$$
(17)  
\n
$$
= [-0.5, 0.5] + [-0.5, 0.5] = [-1, 1]
$$
(18)  
\n
$$
\frac{\partial L}{\partial a} = \frac{\partial L}{\partial h} \frac{\partial h}{\partial a} = [-1, 1]
$$
(19)

# Zadatak 3 - rješenje

Gradijent:

$$
\frac{\partial L}{\partial W_{[i,\cdot]}} = \frac{\partial L}{\partial a} \frac{\partial a}{\partial W_{[i,\cdot]}} = \frac{\partial L}{\partial a_{[i]}} \frac{\partial a_{[i]}}{\partial W_{[i,\cdot]}} \qquad (20)
$$

$$
= \frac{\partial L}{\partial a_{[i]}} x^{T} \qquad (21)
$$

$$
\frac{\partial L}{\partial W_{[1,\cdot]}} = -1 \cdot [1,2,3] \qquad (22)
$$

$$
\frac{\partial L}{\partial W_{[2,\cdot]}} = 1 \cdot [1,2,3] \qquad (23)
$$

$$
\nabla W L = \begin{bmatrix} -1 & -2 & -3 \\ 1 & 2 & 3 \end{bmatrix} \qquad (24)
$$